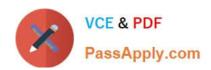

# HPE6-A15<sup>Q&As</sup>

Aruba Certified Clearpass Professional 6.5

## Pass HP HPE6-A15 Exam with 100% Guarantee

Free Download Real Questions & Answers PDF and VCE file from:

https://www.passapply.com/hpe6-a15.html

100% Passing Guarantee 100% Money Back Assurance

Following Questions and Answers are all new published by HP Official Exam Center

- Instant Download After Purchase
- 100% Money Back Guarantee
- 365 Days Free Update
- 800,000+ Satisfied Customers

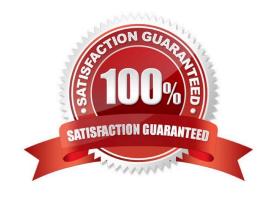

### https://www.passapply.com/hpe6-a15.html 2024 Latest passapply HPE6-A15 PDF and VCE dumps Download

#### **QUESTION 1**

What is the purpose of the Audit Viewer in the Monitoring section of ClearPass Policy Manager?

- A. to audit client authentications
- B. to display changes made to the ClearPass configuration
- C. to display the entire configuration of the ClearPass Policy Manager
- D. to audit the network for PCI compliance
- E. to display system events like high CPU usage.

Correct Answer: B

#### **QUESTION 2**

Which collectors can be used for device profiling? (Select two.)

- A. Username and Password
- B. ActiveSync Plugin
- C. Client\\'s role on the controller
- D. Onguard agent
- E. Active Directory Attributes

Correct Answer: BD

#### **QUESTION 3**

What is a benefit of ClearPass Onguard?

- A. It enables organizations to run advanced endpoint posture assessments.
- B. It allows a receptionist in a hotel to create accounts for guest users.
- C. It allows employees to self-provision their personal devices on the corporate network.
- D. It offers an easy way for users to self-configure their devices to support 802.1X authentication on wired and wireless networks.
- E. It allows employees to create temporary accounts for Wi-Fi access.

Correct Answer: A

## https://www.passapply.com/hpe6-a15.html

2024 Latest passapply HPE6-A15 PDF and VCE dumps Download

#### **QUESTION 4**

Which component of a ClearPass Service is mandatory?

- A. Authorization Source
- B. Profiler
- C. Role Mapping Policy
- D. Enforcement
- E. Posture

Correct Answer: D

An enforcement policy is a way to organize enforcement profiles and apply them to users or Policy Manager roles. Based on the enforcement policy assigned to the role, enforcement profiles are applied to the service request.

#### **QUESTION 5**

When is the RADIUS server certificate used? (Select two.)

- A. During dual SSID onboarding, when the client connects to the Guest network
- B. During EAP-PEAP authentication in single SSID onboarding
- C. During post-Onboard EAP-TLS authentication, when the client verifies the server certificate
- D. During Onboard Web Login Pre-Auth, when the client loads the Onboarding web page
- E. During post-Onboard EAP-TLS authentication, when the server verifies the client certificate

Correct Answer: CD

<u>Latest HPE6-A15 Dumps</u> <u>HPE6-A15 Study Guide</u> <u>HPE6-A15 Exam Questions</u>